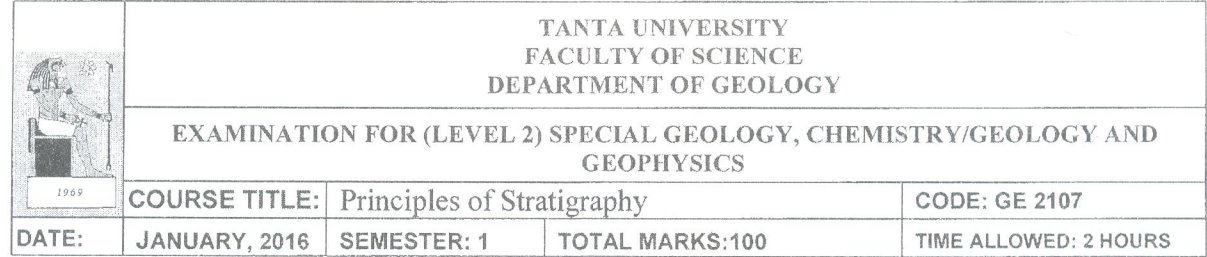

Lize legal

Answer the following questions (Illustrate your answer with drawing):

### **Question 1:**

Discus briefly the different types of Stratigraphic contacts and boundries

## Question 2:

Write briefly about:

- a Relative ages
- b Differences between biostratigraphy and lithostratigraphy.
- c Isopach maps

### Question 3:

Define and discuss the following stratigraphic principles (Laws):

a- The principles of strata continuity

b-Walther's Law of facies Succession

## Question 4:

Discus briefly the outcrop stratigraphic procedures.

**Best wishes** 

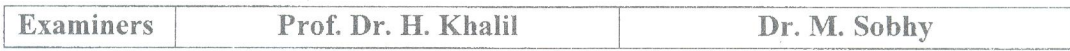

### $(25$  Marks)

#### $(25$  Marks)

 $(25$  Marks)

 $\mathbb{C}$ 

 $(25$  Marks)

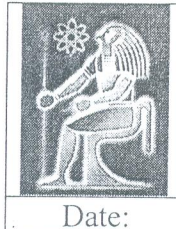

Tanta University Faculty of Science **Chemistry Department** Examination for Second Year Students of Special Geology Section Course Title Organic Chemistry Course Code:2145 January 2016 Total Assessment Marks: 50 Time Allowed: 2 hrs

T gj gut

### 1) Differentiate between each of the followings:

- 1. Homolytic and heterolytic fission
- 2. Action of HCl and  $O_3$  on 1-butene and 2-butene
- 3. Preparation of alkenes and alkynes using vicinal dihalide
- 4. Addition of water  $(H_2O)$  on ethyne and propyne
- 5. Alkylation and Acylation of benzene

#### 2) Write the mechanism of:

- 1. Action of Chlorine (Cl<sub>2</sub>) on propane
- 2. Sulfonation of benzene
- 3. Addition of HCl on propene in the presence and in the absence of  $H_2O_2$

#### 3) Complete the following equations:

1)  $2 CH_3CH_2Cl + 2 Na$  ether A

2) 
$$
CH_3CHCH_2CH_3
$$
  $\xrightarrow{\text{Alcoholic}}$  A  
COH

3) 
$$
\begin{array}{c}\n\begin{array}{ccc}\n\end{array} & \begin{array}{c}\n\end{array} & \begin{array}{\n\end{array} & \begin{array}{\n\end{array} & \begin{array}{
$$

 $NO<sub>2</sub>$ 

$$
4) \qquad CH_3—CH_2—CH=CH_2 \xrightarrow{Br_2} A
$$

$$
5) \quad \begin{array}{ccc}\n & \text{CH}_3 \\
& \text{HNO}_3 \\
& \text{H}_2\text{SO}_4\n\end{array} A
$$

**EXAMINER** 

 $\mathcal{E}$ 

Prof. Dr. El-Refaei Kenawy

Dr. Mohamed Azaam

 $(15 Mark)$ 

 $(15$  Mark $)$ 

 $(20 \text{ Mark})$ 

#### **TANTA UNIVERSITY FACULTY OF SCIENCE**

#### DEPARTMENT OF GEOLOGY

#### EXAMINATION FOR SECOND LVEL STUDENTS OFSPECIAL GEOLOGY

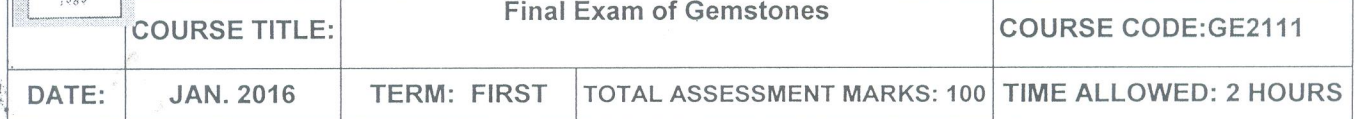

#### Part1: Answer the following questions: (32 Marks)

- 1- Physical properties and origin of turquoise.
- 2- Composition, classification and geological record of amber.
- 3- Gem varieties of beryl.
- 4- Physical properties and origin of diamond.
- 5- Write short notes on:  $(18 Marks)$
- a- Treatment of gemstones.
- b- Jet organic stone and momme weight of pearl.
- c- Classification of gemstones.
- d- Physical properties of ruby and spinel.

#### Part2: Discuss in brief on the following:  $(30$  Marks $)$

- 1- Chemical classification for Garnet as gemstone.
- 2- Composition, properties, geology and uses of Lapis Lazuli.
- 3- Different gemstones of macro and micro-crystalline quartz.
- 4- Write on the Following:  $(20$  Marks $)$
- a- Different techniques of enhancements for Jade.
- b- Different varieties of tourmaline.
- c- Write briefly on peridot and topaz.
- d- Uses of Feldspars.

# Examiner: Prof.Dr. Ibrahim Salem Dr. Mohamed AbdEl.Monsef

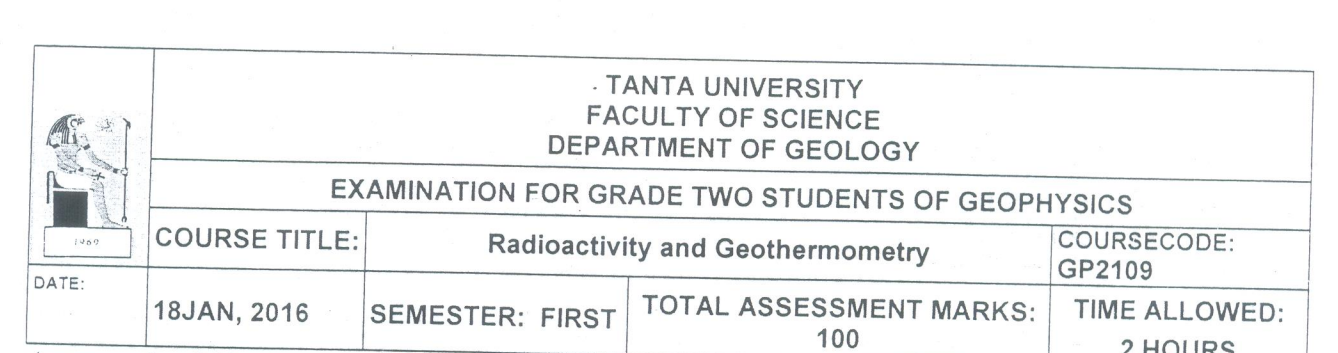

سويزي

Answer the following questions (Sketch maps and diagrams should be drawn whenever possible).

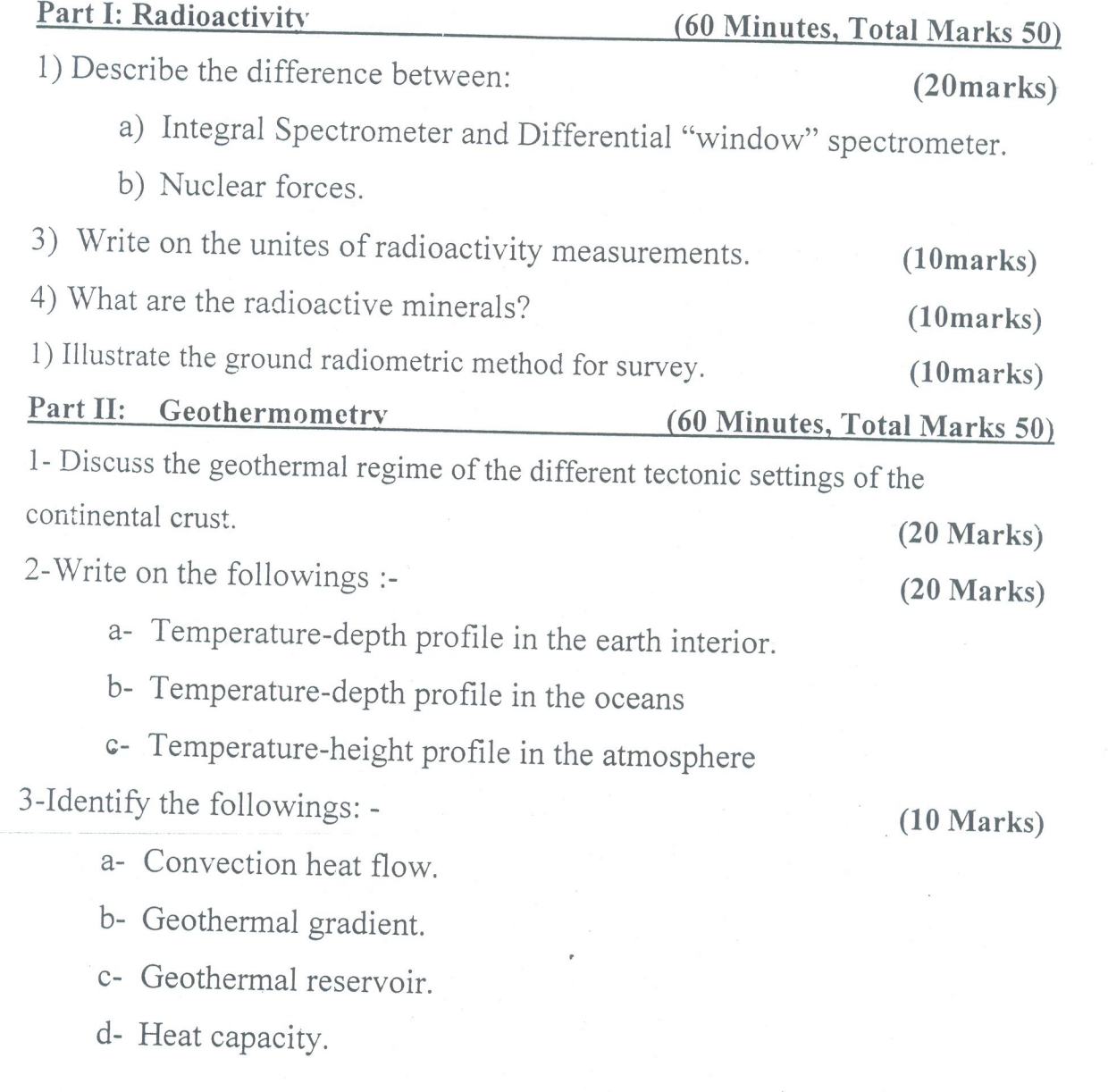

**EXAMINERS** PROF. SHADIA T. ELKHODARY PROF. ZENHOM E. SALEM

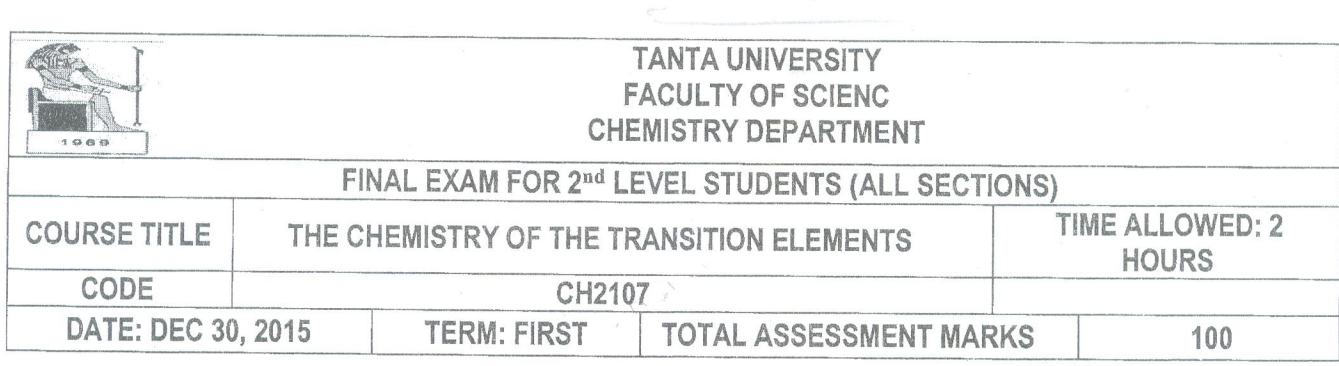

vepler

#### [I]. Give reasons for the following.

#### (20 Marks)

- 1- Water has an abnormally low volatility than the other hydrides of gp VI.
- 2- Beryllium salts are ionic with acidic character when dissolved in water.
- 3- The difference in size between AI and Ga is less than expected.
- 4- Hydrofluoric acid has low acidic strength.
- 5- The occurrence of oxidation state I in group III elements and comment on the validity of GaCl<sub>2</sub> compounds.

# [II]. A) Rank each of the following series from high to low according to the given criteria  $(20$  Marks)

#### and give reasons.

- 1- Li<sup>+</sup>, Na<sup>+</sup>, K<sup>+</sup>, Rb<sup>+</sup>, Cs<sup>+</sup> (Conductivity in aqueous solution)
- 2-  $BF_3$ ,  $BCI_3$ ,  $BBr_3$ (Lewis acid strength)
- $3-$  NH<sub>3</sub>, PH<sub>3</sub>, AsH<sub>3</sub> (Donor properties and stability)
- B) Illustrate the oxyacid obtained when P4O10 hydrolyses.

#### [III]. A) Compare between the pair of the following.

#### $(20$  Marks)

- 1- Diamond and Graphite.
- 2- Trimethylamine (CH<sub>3</sub>)<sub>3</sub>N and trisilyamine (SiH<sub>3</sub>)<sub>3</sub>N in structure and donor properties.
- 3- Group I and II elements in softness and reaction with water.
- B) Classify the type of following hydrides, CsH, PH<sub>3</sub>, B<sub>2</sub>H<sub>6</sub>, HCl and discuss their physical properties.

#### [IV]. A) Draw the structure of the following.

- 1- Types of silicates (three types).
- 2- Diborane, beryllium hydride and beryllium halide.
- B) Describe the properties and the structure of  $SO<sub>2</sub>$  and  $SeO<sub>2</sub>$ .
- C) Mention the structure and important applications of Teflon and chlorofluorohydrocarbons.

 $(20$  Marks $)$ 

 $(20$  Marks) [V]. Choose the correct answer from the following: 1- In which of the following compounds, nitrogen exhibits highest oxidation state?  $d - NH<sub>3</sub>$  $c - N<sub>2</sub>H<sub>4</sub>$ b-NH<sub>2</sub>OH  $a - HNO<sub>3</sub>$ 2- Which of the following contains P - O - P bond? b-Orthophosphoric acid a- Orthophosphorous acid c-Phosphorous acid b- Pyrophosphorous acid 3- lodine is the element below bromine in group VII which of the following statement is not true for iodine? b- It will exhibit only - I oxidation sate a- It is less electronegative than bromine c- Less effective overlap of atomic orbitals in diatomic molecule. d- Large bond distance in diatomic molecule than that of bromine. 4- Which of the following is/are paramagnetic Na2O2, Li2O, CsO2: d- All are paramagnetic c-Only Na<sub>2</sub>O<sub>2</sub> b-Only CsO<sub>2</sub> a- Na<sub>2</sub>O<sub>2</sub> and Li<sub>2</sub>O 5- The hybridization of atomic orbitals of boron in solid orthoboric acid and aqueous solution of orthoboric acid are:  $b - sp<sup>3</sup>$  $a-$  sp<sup>3</sup> and sp<sup>2</sup>, respectively  $d-sp<sup>2</sup>$ c- sp<sup>2</sup> and sp<sup>3</sup>, respectively 6- The reaction of 1mole of B<sub>2</sub>H<sub>6</sub> with 2mole of NH<sub>3</sub> at high temperature gives: d-Borazane c-Borane **b-Borazine** a- Boron nitride 7- The structure of AlCla is: d-Polymer c-Trimmer b-Dimmer a- Monomer 8- The hydrolysis of CCl4 under superheated steam gives:  $d$ -CO<sub>2</sub> +HCl c-No reaction  $b - C(OH)<sub>4</sub> + HCl$  $a - COCl<sub>2</sub> + HCl$ 9- BeO is  $a/an$ : d-Metallic oxides c-Amphoteric oxides a- Basic oxides b-Acidic oxides 10- The oxygen fluoride has formula:  $d$ -OF<sub>a</sub>  $c$ -F<sub>4</sub>O  $b - F<sub>2</sub>O$  $a - OF<sub>2</sub>$ Good Luck Prof. Dr. Said Anwer Examiners Prof. Dr. Dina Abd El-Aziz Dr. Mohamed Mansour El-bendary

سرلوس

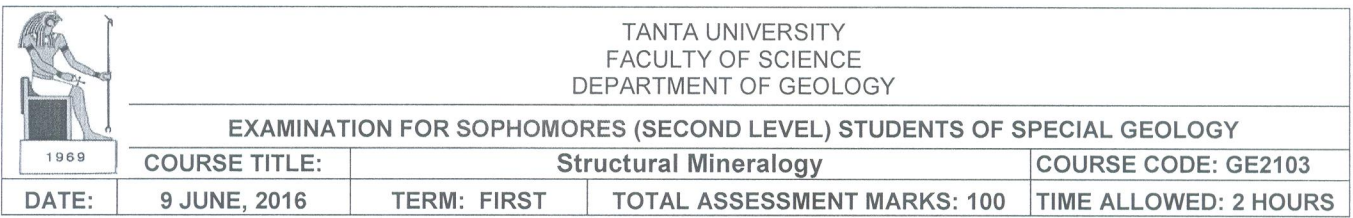

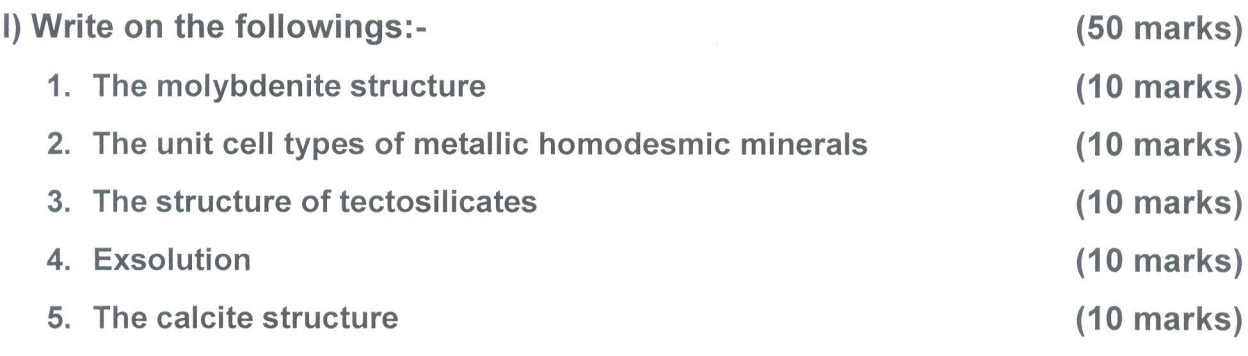

 $(25$  marks)

## II) Define:

- 1) Monomict structure
- 2) Heterodesmic
- 3) Coordination
- 4) Solid solution
- 5) Screw axis

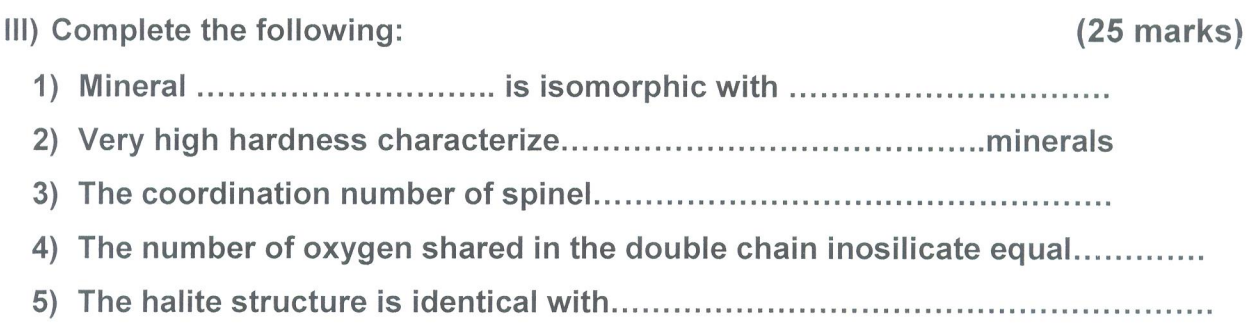

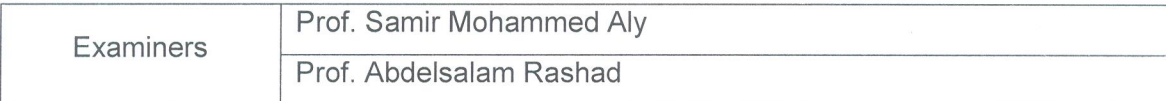

ميدين يار، له چرچونوس

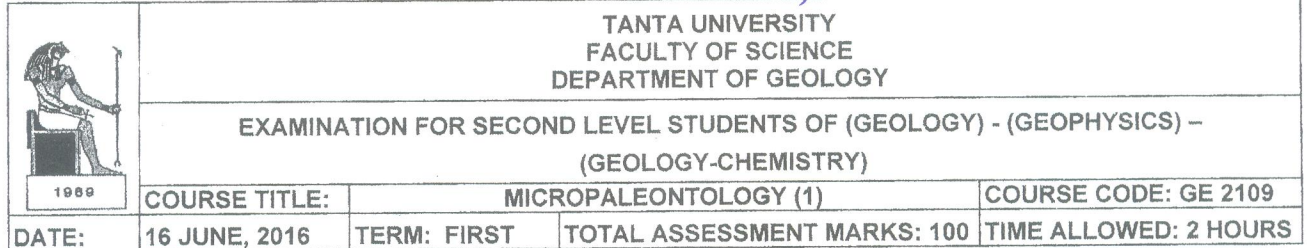

Write short notes on the following questions. Illustrate your answers with clear drawings and give examples:

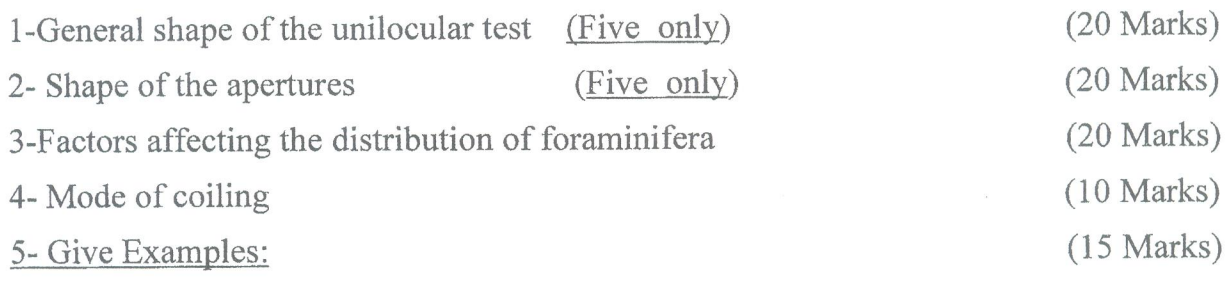

- A- Mixed chambers arrangement of test.
- B- Surface ornamentation.
- E-Lobulate periphery.

a) septate

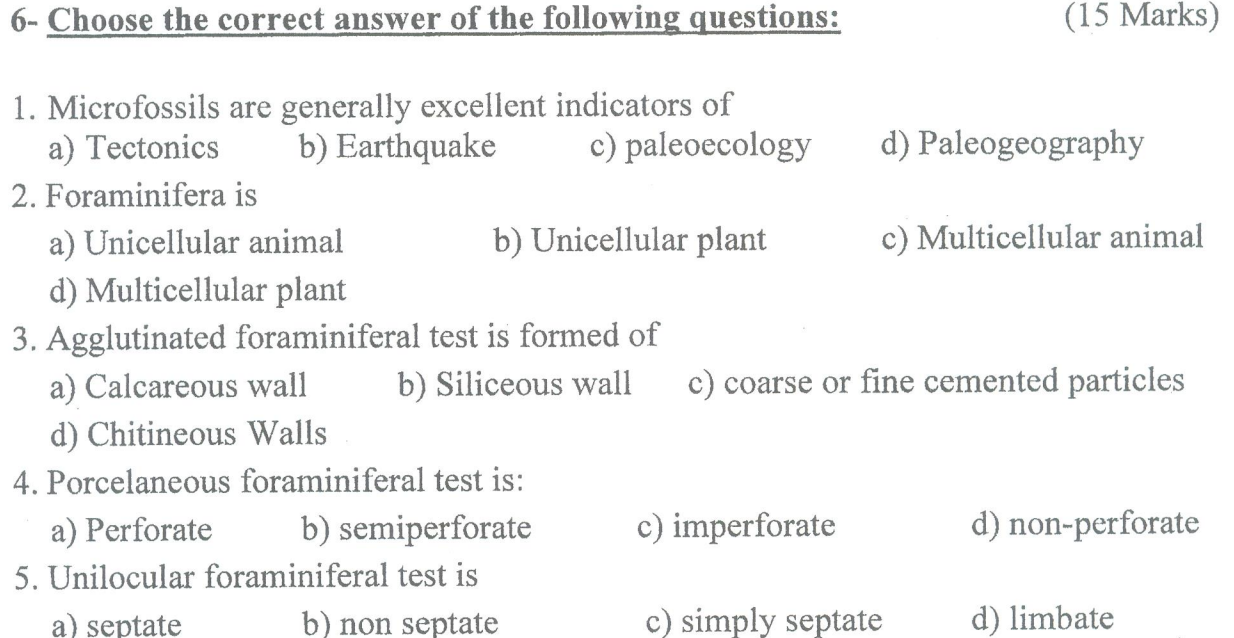

# Best wishes

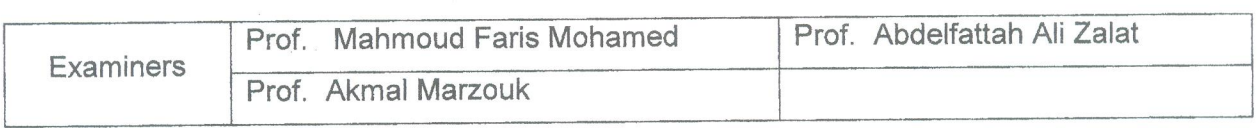

b) non septate

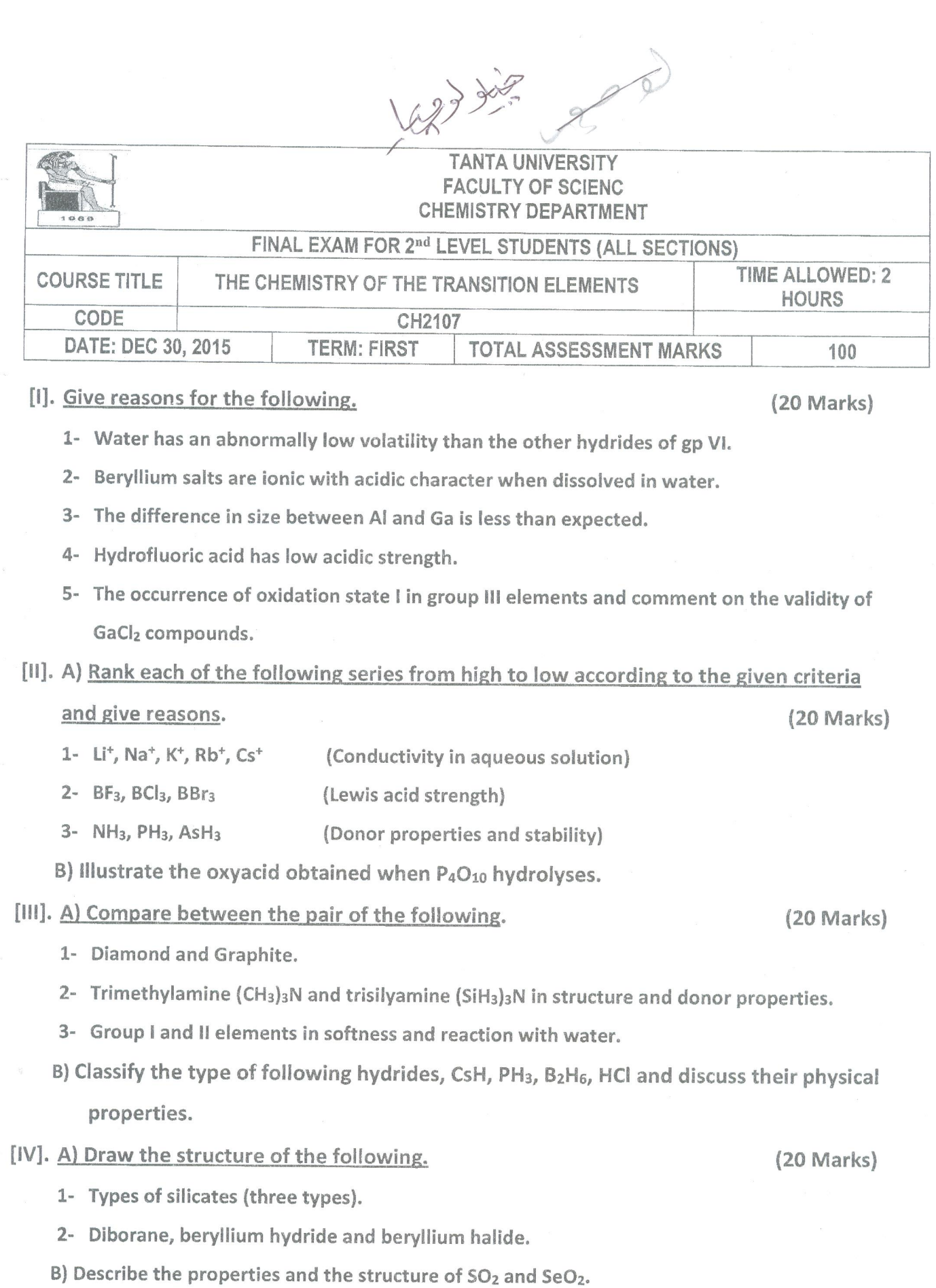

C) Mention the structure and important applications of Teflon and chlorofluorohydrocarbons.

 $\mathbf 1$ 

[V]. Choose the correct answer from the following:  $(20$  Marks) 1- In which of the following compounds, nitrogen exhibits highest oxidation state? a- HNO3  $b - NH<sub>2</sub>OH$  $c - N<sub>2</sub>H<sub>4</sub>$  $d$ - NH<sub>2</sub> 2- Which of the following contains P - O - P bond? a- Orthophosphorous acid b-Orthophosphoric acid b- Pyrophosphorous acid c-Phosphorous acid 3- Iodine is the element below bromine in group VII which of the following statement is not true for jodine? a- It is less electronegative than bromine b- It will exhibit only - I oxidation sate c- Less effective overlap of atomic orbitals in diatomic molecule. d- Large bond distance in diatomic molecule than that of bromine. 4- Which of the following is/are paramagnetic Na2O2, Li2O, CsO2:  $a - Na<sub>2</sub>O<sub>2</sub>$  and Li<sub>2</sub>O b-Only CsO<sub>2</sub> c-Only Na<sub>2</sub>O<sub>2</sub> d- All are paramagnetic 5- The hybridization of atomic orbitals of boron in solid orthoboric acid and aqueous solution of orthoboric acid are:  $a-$  sp<sup>3</sup> and sp<sup>2</sup>, respectively  $b - sp<sup>3</sup>$ c-  $sp^2$  and  $sp^3$ , respectively  $d$ -sp<sup>2</sup> 6- The reaction of 1mole of B<sub>2</sub>H<sub>6</sub> with 2mole of NH<sub>3</sub> at high temperature gives: a- Boron nitride b-Borazine c-Borane d-Borazane 7- The structure of AlClais: a- Monomer b-Dimmer c-Trimmer d-Polymer 8- The hydrolysis of CCl4 under superheated steam gives:  $a - COCl<sub>2</sub> + HCl$  $b - C(OH)<sub>4</sub> + HCl$ c-No reaction  $d$ -CO<sub>2</sub> +HCl 9- BeO is a/an: a- Basic oxides b-Acidic oxides c-Amphoteric oxides d-Metallic oxides 10- The oxygen fluoride has formula:  $a - OF<sub>2</sub>$  $b - F<sub>2</sub>O$  $C-F4O$  $d$ -OF<sub>4</sub> Good Luck **Examiners** Prof. Dr. Said Anwer Prof. Dr. Dina Abd El-Aziz

Dr. Mohamed Mansour El-bendary

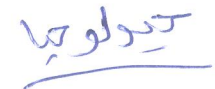

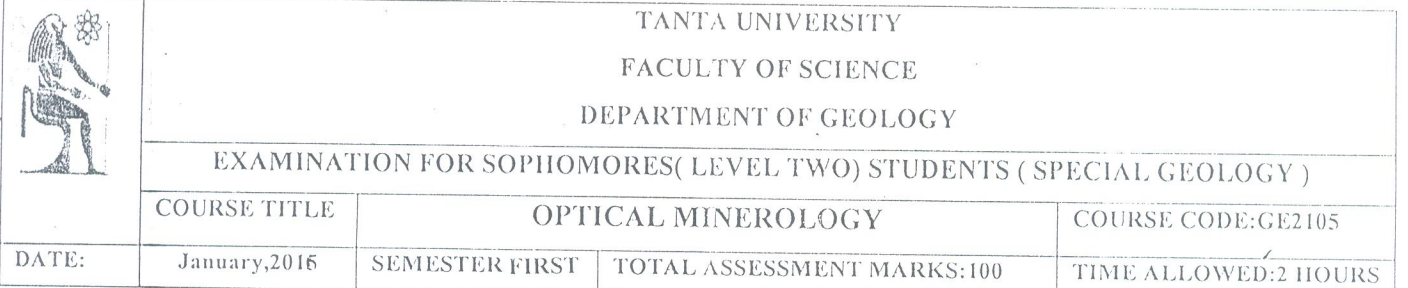

Answer the following questions :

- 1- By using the polarizing microscope, explain how to determine:
	-
- 2- Write short notes on the following :

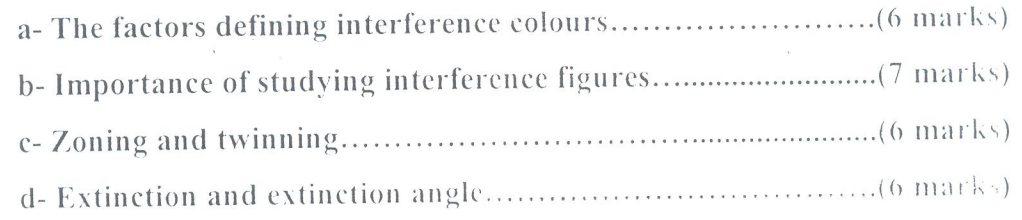

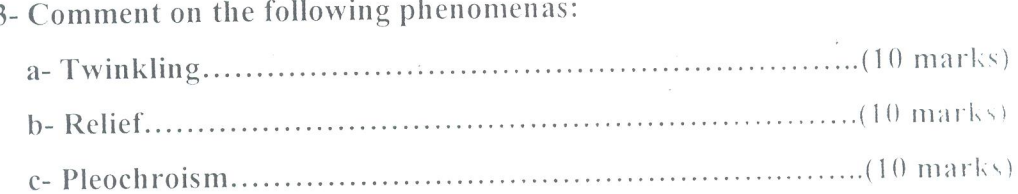

4- Explain how to determine the index of refraction of the isotropic minerals 

Examiner : Prof.Abdelsalam M.R. Abouclela